## Parametry aukcji

W sekcji parametry aukcji system pozwala edytować następujące pola:

Start po aukcji - pozwala ustawić rozpoczęcie aukcji po zakończeniu się innej aukcji. Wtedy dane dotyczące rozpoczęcia aukcji zostaną ustawiona automatycznie.

Kierunek aukcji - pozwala ustawić rodzaj aukcji odwrotna (tj. aukcja zakupowa) lub sprzedażowa.

Liczba dogrywek - domyślna wartość ustawiona na nieskończoność oznacza, że aukcja będzie przedłużana tak długo jak będą spływać oferty.

Czas dogrywek w minutach – pozwala określić o ile minut aukcja zostanie przedłużona.

Dodaj dogrywkę jak nowa oferta wpadnie w ostatnich ... minutach - pozwala ustalić moment włączenia dogrywek w aukcji.

Minimalne postąpienie (procentowo/kwotowo) – pozwala ustawić wartość minimalnego postąpienia, w przypadku wybrania obu parametrów pod uwagę brana jest mniejsza wartość.

Cena wywoławcza – pozwala określić wartość rozpoczynającą aukcje.

Minimalne postąpienie liczone od - domyślna wartość ustawiona na najlepszej oferty danego dostawcy oznacza, że system zaakceptuje ofertę dostawcy pod warunkiem, że będzie ona lepsza przynajmniej o wartość minimalnego postąpienia od poprzedniej oferty złożonej przez dostawcę. Ustawienie obecnie wygrywającej oferty oznacza, że system zaakceptuje ofertę dostawcy pod warunkiem, że będzie ona lepsza przynajmniej o wartość minimalnego postąpienia od oferty obecnie wygrywającej.

Widok dostawcy - pozwala skonfigurować jakie dane będą widoczne dla dostawców podczas trwania aukcji.

Oferenci widzą własny ranking – pozwala wyświetlić dostawcy miejsce, na którym znajduje się złożona przez niego oferta. Automatycznie ustawione na TAK.

Dostawca widzi ranking innych oferentów - pozwala wyświetlić każdemu dostawcy ranking ofert innych dostawców. Automatycznie ustawione na TAK.

Dostawca widzi wartości/punkty ofert innych oferentów - pozwala wyświetlić dostawcy wartość/punkty ofert innych dostawców. Automatycznie ustawione na NIE.

Dostawca widzi wartość/punkty najlepszej oferty - pozwala wyświetlić dostawcy wartość/punkty najlepszej w danym momencie oferty. Automatycznie ustawione na NIE.

Anonimowe oferty – pozwala ukryć nazwy firm uczestników aukcji. Automatycznie ustawione na TAK.

Dostawca widzi ranking ofert per pozycja – pozwala dostawcy widzieć oferty innych dostawców złożone na konkretny produkt. Automatycznie ustawione na NIE.

Wymagaj podpisu elektronicznego – pozwala ustawić by składana przez dostawców oferta była podpisana kwalifikowanym podpisem elektronicznym. Automatycznie ustawione na NIE.

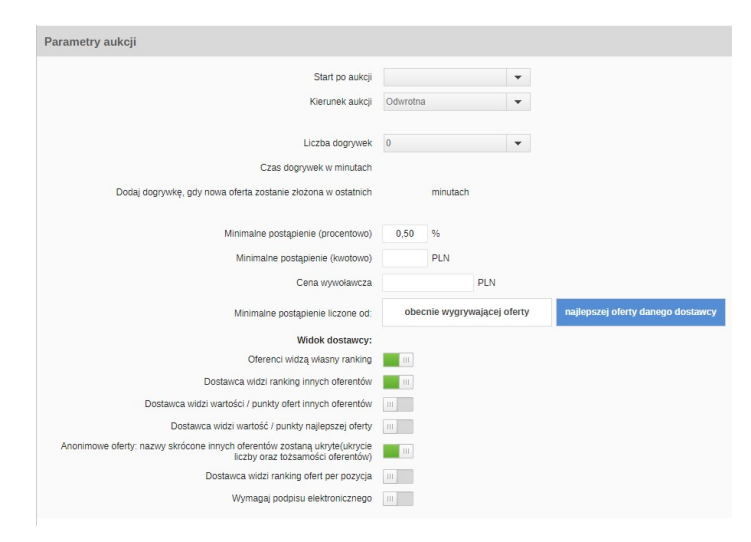

ത

*<u>D</u>* UWAGA

Jeżeli nie posiadasz danej funkcji [skontaktuj się z nami](mailto:kontakt@nextbuy24.com) w celu uzyskania więcej szczegółów.

Zobacz również: